## SYNTAX ZX80°

#### A PUBLICATION OF THE HARVARD GROUP

#### VOL. 3 NO. 4

#### ISSN 0273-2696

APR., 1982

| 4K Programs                                                                                                    | _           |
|----------------------------------------------------------------------------------------------------|-------------|
| Fifteen Puzzle                                                                                                    | 5           |
| 8K Programs                                                                                                    |             |
| Dice Rolll                                                                                                    | 1           |
| Dice Rolll<br>Flower Plotl                                                                                                    | 9           |
| Side-Scrolling                                                                                                    |             |
| Billboard<br>34 Columns                                                                                                    | 4           |
| 34 Columns                                                                                                    | 2           |
| Beginners' ML                                                                                                    |             |
| Beginners' ML<br>Loading Registers1                                                                                                    | 4           |
| Classified Ads2                                                                                                    | 0           |
| Dear Editor1                                                                                                    | 2           |
| Hardware Project                                                                                                    | 2           |
| Digital Logic Probe1                                                                                                    | 5           |
| Hardware Review                                                                                                    | 5           |
|                                                                                                    | 0           |
| QS Hi-Res Graphics                                                                                                    | 9           |
| Line Kecharacterizing                                                                                                    | ~           |
| 4K and 8K ROM1                                                                                                    | 9           |
| Line Recharacterizing<br>4K and 8K ROM1<br>News, New Products1,                                                                                                    | 2           |
| Numbers nero inexactly                                                                                                    | 5           |
| Program Corrections                                                                                                    | 2           |
| READ, DATA RESTORE                                                                                                    |             |
| Subroutine1<br>Simulating Integer                                                                                                    | 8           |
| Simulating Integer                                                                                                    |             |
| Arrays<br>Software Review                                                                                                    | 8           |
| Software Review                                                                                                    |             |
| ZXAS-ZXDB 1                                                                                                    | 0           |
| ZXAS-ZXDB1<br>Moi Othello1                                                                                                    | 5           |
| The Fast One1                                                                                                    | 5           |
| Speed Up DPINT Lines                                                                                                    | 6           |
|                                                                                                    |             |
| Users' Crowns 1                                                                                                    | 1           |
| Speed Up PRINT Lines<br>Users' Groups1                                                                                                    | 1           |
| Tips and Hints                                                                                                    |             |
| Tips and Hints                                                                                                    |             |
| Tips and Hints<br>Charger Ripple1<br>16K RAM Solutions1                                                                                                    | 8           |
| Tips and Hints<br>Charger Ripple1<br>16K RAM Solutions1<br>Software Tips                                                                                                    | 848         |
| Tips and Hints<br>Charger Ripple1<br>16K RAM Solutions1<br>Software Tips                                                                                                    | 848         |
| Tips and Hints<br>Charger Ripple1<br>16K RAM Solutions1<br>Software Tips1<br><u>Index of Advertisers</u><br>Gladstone Electronics1                                                    | 848         |
| Tips and Hints<br>Charger Ripple1<br>16K RAM Solutions1<br>Software Tips1<br><u>Index of Advertisers</u><br>Gladstone Electronics1                                                    | 848         |
| Tips and Hints<br>Charger Ripple1<br>16K RAM Solutions1<br>Software Tips1<br><u>Index of Advertisers</u><br>Gladstone Electronics1                                                    | 848         |
| Tips and Hints<br>Charger Ripple1<br>16K RAM Solutions1<br>Software Tips1<br><u>Index of Advertisers</u><br>Gladstone Electronics1<br>Memotech Corp<br>Mindware Co<br>PM Enterprises1 | 848<br>7788 |
| Tips and Hints<br>Charger Ripple1<br>16K RAM Solutions1<br>Software Tips1<br><u>Index of Advertisers</u><br>Gladstone Electronics1<br>Memotech Corp<br>Mindware Co<br>PM Enterprises1 | 848<br>7788 |
| Tips and Hints<br>Charger Ripple1<br>16K RAM Solutions1<br>Software Tips1<br><u>Index of Advertisers</u><br>Gladstone Electronics1<br>Memotech Corp<br>Mindware Co<br>PM Enterprises1 | 848<br>7788 |
| Tips and Hints<br>Charger Ripple1<br>16K RAM Solutions1<br>Software Tips1<br><u>Index of Advertisers</u><br>Gladstone Electronics1                                                    | 848<br>7788 |

1

#### SINCLAIR NEWS

Sinclair has sold out their non-working ZX80 PCBs. The offer is no longer available. No news on the ZX printer--still in FCC.

If you can't load a copy of Sinclair's cassette #3, business/household, you may have the wrong tape. Several readers report that #3 is really #5, games. To check yours, type LOAD "" to load the first program and see what it is. Sinclair knows about this problem and is checking it with the manufacturer in England. Right now, just return mismarked tapes to Sinclair.

UK SOFTWARE/HARDWARE IMPORTED BY MINDWARE

British hardware and software producers are way ahead of US producers because the ZX81 has sold in the UK for over a year. Mindware Co. just announced exclusive distribution deals with UK authors and developers. Catalog (includes business, engineering, utility and game software, and various hardware) free from Mindware Co., 70 Boston Post Rd, Wayland, MA 01778, 617/358-7175.

MODEM, MEMORY FROM BYTE-BACK WITH DELAYS

Byte-Back, Leesville, SC, offers ZX81 modems plus RS-232 (kit \$99.95), 16K memory modules (kit \$69.95) and control modules (kit \$59) and expects to sell 48K RAM boards (kit \$179) in 6 weeks. Assembled and tested units are \$10 more. Brent Minchey of Byte-Back says deliveries are delayed, modems till the end of April and memories till mid-April. Due to a change in chip design, memories now come with 4516, 4517 or 2118 memory chips with external refresh circuitry. The modem will NOT work with ZX80s because it uses the SLOW mode, though Brent says it should work with a video upgrade board (not tested). Byte-Back, Rt. 3 Bx 147, Brodie Rd., Leesville, SC 29070.

SYNTAX ERRORS: Clifford Efaw of Morton, WA, corrected his change for 8K Blackjack (4K version in Jan.82): 370 LET X=INT (RND\*52)+1 K.B. Duda of Northlake, IL, also noted that line 330 should read GOTO 10, not GOTO 40. Line 90 in Leo Morgan's Hex Math for 8K, Mar.82, should read: 90 DIM N(2) Jon Bobst's article on the Flags Register (Mar. 82) contained an error. JR Z e means Jump Relative "e" if the Z flag is set (=1) where "e" is the offset number of bytes/addresses. Lane Lester's Income Tax program (Mar.82) had a few errors: 170 GOTO 100 1120 RETURN 4060 RETURN 7199 REM SCHEDULE A (inverse)

VIDEO ARTIST MODIFICATION

William Wentz of Rio Rancho, NM, sent this version of Lance Ward's 8K Video Artist program (Mar. 82). His mod 1. compresses the program to 1K by using as many common integers as possible and replacing by a simple variable, 2. eliminates redundancy of lines 110-149, giving a flashing cursor for both Plot and Unplot, 3. uses ABS function in lines 50 & 60 to prevent plotting reversal, 4. adds lines 120 & 130 to prevent error B when plotting beyond range (limit 40 in line 120 is for 1K; increase to 63 for larger memory; limit in line 130 prevents overrun of title, and 5. titles the picture (limit to 10 characters on 1K machines).

THEN PLOT X,Y S IF INKEYS="5" THEN LET X=AB

|            | INKEY\$="6"                | THEN LET            | r Y=AB         |
|------------|----------------------------|---------------------|----------------|
|            | INKEY\$="7"                | THEN LET            | r Y=Y+         |
| 8<br>80 IF | INKEY\$="8"                | THEN LET            | r x=x+         |
| 90 IF      | INKEY\$="0"<br>INKEY\$="1" | THEN LET            | F P=0<br>F P=A |
| 120 IF     | INKEYS="S"<br>X>40 THEN L  | _ET X=X-1           | a l            |
| 148 GOT    | Y>41 THEN L                |                     | 7              |
| STRINCI.   | IC SUM: 199                | 972, <del>8</del> K |                |

NEW PUBLICATION

The S & S Company will publish SYNCHRO-SETTE, a magazine and bimonthly cassette publication for ZX81s and 8K ZX80s. The magazine will cover news and programming; the cassette will provide at least six taped programs including games, educational, business, finance and sports. One year subscription is \$39.50. S & S Company, 388 W. Lake St., Addison, IL 60101, 312/628-8955 or toll-free 800/543-1300, 800/582-1364 in Ohio.

34 COLUMNS--8K

This 8K program lets you type in text 34 columns by 22 lines and fits in 2K RAM. Enter the program, then SAVE it immediately (computer sometimes crashes upon exiting).

RUN and type in text (you won't get an input prompt L). Use shift 1 to space and shift 0 to backspace. Hit ENTER (or NEWLINE) to go to the next line.

Depending on the screen border, the 34th column may or may not entirely show. Do not type in multiple character keywords (STOP, LLIST, etc.). This idea can be used for other applications.

Mark Freitas, Chelsea, MI FOR I=1 TO 747 PAUSE 900 LET A\$=INKEY\$ IF CODE A\$=117 THEN LET Ž. 3 d. ... 3.5 IF CODE A\$=119 THEN LET I = I5 -1 IF CODE A\$=119 THEN LET As≈ 6 ..... 7 IF A\$="" THEN GOTO 6 POKE (PEEK 16396+25 6397) +I,CODE A\$ 9 NEXT I - 2 16396+256+PEEK 1 2 שאדמכדול ששוי 12453, 8K

NUMBERS HELD INEXACTLY IN THE ZX81 (Part 2 of Dr. O'Hara's article on the ZX81's number handling.--AZ) Positive Integral Powers of 10 We started with powers of 2 in part 1 (Mar. 82) because that's how the computer works. But powers of 10 are even more important in practice. Happily, all powers of 10 from 10, 100, ... 10,000,000,000,000 (with 13 zeros) are held exactly on the ZX81. The same is true of 1E1, them? 1E2, 1E3...1E13. A bit is lost for the first time from 1E14. This is very useful for accurate work in BASIC. But 10\*\*1, 10\*\*2 etc. are slightly inaccurate -- don't use them if you can easily avoid them. Run Program 1 (from Mar. 82): 10 INPUT X 20 LET V=PEEK 16400+256\*PEEK 1 6401 30 FOR I=V+1 TO V+5 40 PRINT PEEK I;" "; 50 NEXT I 60 PRINT 70 GOTO 10 Input 10. You'll get 132 32 0 0 0. This is because 10 is held as 16 times (5/8), ie, as the 4th power of 2 times the binary decimal .101 (in 4 bytes, 160 0 0 0). Remembering that 128 is added to the 4 (the exponent byte) and that 128 is taken off the 160 for a positive number, we get 132 32 0 0 0. (Once again the manual may help here.) Then 1E2 gives 135 72 0 0 0, and 1E13 gives 172 17 132 213 42. To check the accuracy of these powers of 10, multiply successively by 10/8 or 10/16 as the exponent byte changes by 3 or 4. It is a bit awkward, because you have to keep reducing mod 256, but patience will be rewarded. Note that the fact that 1013 is held exactly has nothing to do NAME \_ with the fact that the ZX81 prints up to 13 digits; in general, only ADDRESS the first 8 are accurate. CITY Frank O'Hara, Surbiton, Surrey, UK

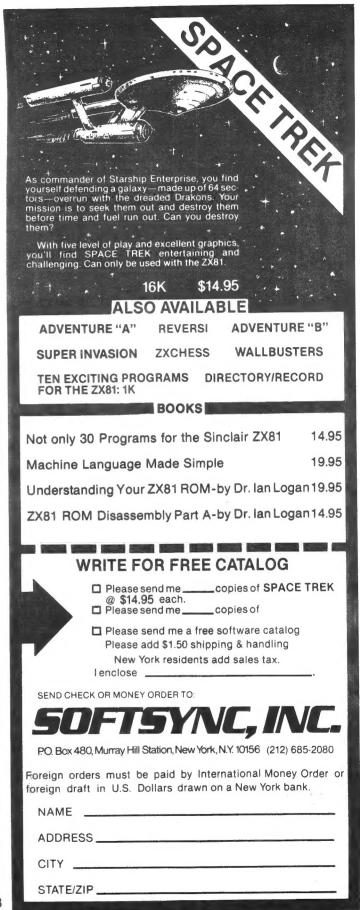

| SIDE-SCROLLING BILLBOARD8K<br>This program scrolls a message<br>across the screen using 8x8 big<br>characters. It decodes only the<br>first 63 characters of the charac-<br>ter generator (refer to ZX81<br>manual, pp.181-2). You'll need<br>more than 1K RAM.<br>Follow steps 1-4 to enter the<br>program. Step 1 reserves about<br>1000 bytes for your message. This<br>can be changed. When entering the<br>code in step 3, I suggest entering<br>8 bytes at a time and then double-<br>checking your entries.<br>To use the finished program,<br>press RUN then NEWLINE. Enter your<br>message. It will scroll<br>continuously.<br>Warren Watson, Bellingham, WA | Listing 1<br>33 0 124 94 35 62 12<br>187 40 29 229 22 0 6<br>3 203 35 203 18 16 250<br>33 0 30 25 17 239 64<br>1 8 0 237 176 205 170<br>64 225 24 220 201 6 8<br>197 42 12 64 1 197 0<br>9 235 33 239 64 6 8<br>203 6 235 56 4 54 0<br>24 2 54 23 197 1 33<br>0 9 235 35 193 16 235<br>205 214 64 193 16 215 201<br>42 12 64 35 62 22 1<br>31 0 84 93 35 237 176<br>43 54 0 35 35 61 254<br>0 32 238 201<br>The checksum should equal 9231.<br>Repeat step 3 if not equal to 9231.<br>Step 4<br>Finally, enter this driver                                                                                                    |
|----------------------------------------------------------------------------------------------------|----------------------------------------------------------------------------------------------------|
| Step 1<br>Type with no line number:<br>POKE 16388,0 (N/L)<br>POKE 16389,124 (N/L)<br>NEW (N/L)<br>This sets RAMTOP to 31744 because:<br>32768-1024=31744<br>31744-256*INT(31744/256)=0<br>INT(31744/256)=124<br>Step 2<br>Enter these two lines:<br>1 REM AA(117 As)A<br>10 LET A=31744<br>Now type:<br>POKE 16419,10 (N/L)<br>From now on, avoid listing line 10.<br>Step 3<br>Enter the following program<br>and type GOTO 20 (N/L). Then enter<br>the code in listing 1 (read<br>horizontally, from left to right).<br>Step 1=16514 TO 16622<br>40 INPUT A<br>50 FOR I=16514 TO 16622<br>100 LET B=8+PEEK I<br>110 NEXT I<br>120 PRINT "CHECKSUM= "; B             | program. Delete lines 100-130.<br>Note line 1 now looks like this:<br>1 REM 5 ??7YEC1 FAST - ACS<br>SUB LN ERND LPRINT LAST FAN BUGL<br>EFRND VAL FOR 5 LOAD AND AC<br>S FOR S 0 / DIVAL 5 FOR 7AT<br>(FOR LN CHR\$ RNDAT INOT TAN EF<br>RND7Y - 3 ??7 GOSUB FF0 77X RETUR<br>N 4 INPUT TAN Y<br>10 LET A=31744<br>20 PRINT AT 10,13; "ENTER MESSA<br>GE"<br>30 INPUT A\$<br>40 FOR I=1 TO LEN A\$<br>50 POKE (A-1)+I,12<br>50 NEXT I<br>70 POKE (A-1)+I,12<br>50 NEXT I<br>70 POKE (A-1)+I,12<br>50 SYNTACTIC SUM: 19758. 8K<br>Both listing 2 and 3 can be loaded<br>anywhere in RAM. You can scroll<br>from 1 to 22 lines. Just POKE the<br>9th location in listing 2 or the<br>6th location in listing 3 with any<br>value 1-22. Call the routines<br>using the USR function.<br>Here's a loader program:<br>10 LET A=(location of code)<br>20 FOR I=1 TO (32 listing 2 or 25<br>for listing 3)<br>30 INPUT B<br>40 POKE (A-1)+I, PEEK (A-1)+I<br>70 NEXT I |

| Listing 2 (32 bytes)<br>42 12 64 1 32 0 9<br>62 22 3 197 84 93 229                                                                                                    | NEW ZX81 1K PROGRAMS by ZETA Software<br>on cassette tape with listings<br>ZETAPAK #1: WAR GAMES                                                                                                    |
|----------------------------------------------------------------------------------------------------|----------------------------------------------------------------------------------------------------|
| 43 1 31 0 237 184 35<br>54 0 225 193 9 61 254<br>0 32 235 210                                                                                                    | Bomb Run, Sub Hunter, Barrage,<br>Fighter Pilot*, Torpedo Alley*,<br>& Dragon's Teeth*(tank battle)                                                                                                    |
| Listing 3 (25 bytes)<br>42 12 64 35 62 22 1<br>31 0 84 93 35 237 176<br>43 54 0 35 35 61 254<br>0 32 238 201                                                                                                    | ZETAPAK #2:BASICALLY BASIC<br>RANDom POKEr, Loop de loop, IF<br>I May, InVariablely DisARRAYed,<br>Return Address, & PseudoPause<br>ZETAPAK #3: SCIFI FANTASY<br>Planetfall*, Hyperspace Display,                                                                                                    |
| FIFTEEN PUZZLE4K/2K                                                                                                    | Wormhole*, Arcade Invaders, Star<br>Catcher*, & Turret Laser                                                                                                    |
| This program was rewritten                                                                                                    | \$9,95 each pak or all 3 for \$24.95                                                                                                    |
| from one appearing in Kilobaud Feb.<br>1981 by William Colsher. The game<br>was invented by Sam Loyd in 1878<br>and consists of 15 numbered blocks                                                                                                    | TO ORDERSend payment plus \$2.50<br>S&H to: ZETA SOFTWARE/PO Box 3522<br>Greenville, SC 29608-3522                                                                                                    |
| and 1 space in a 4x4 matrix.<br>The object of the game is to<br>arrange the blocks in order:<br>1 2 3 4<br>5 6 7 8                                                                                                    | Or write for catalog of 50+ titles.<br>In Europe, send inquiries only and U\$1<br>bill or DM2 stamp to: DELTASOFT ZP2,<br>Osterfeldstr.79d,D-2000 Hamburg 54,GER                                                                                                    |
| 9 10 11 12<br>13 14 15                                                                                                    | 16K Scientific/technical programs available                                                                                                    |
| Sounds easybut it's not. Not all<br>of the 20,922,789,888,000 possible<br>starting combinations are solvable,<br>so the program checks for this. If<br>your starting combination is not,<br>the computer resets before display-<br>ing your puzzle. This is why it<br>takes a few seconds before anything<br>displays. The program also checks<br>for illegal moves on each entry.<br>With each entry, the computer<br>checks for a win. When you win, it<br>congratulates you and tells you how<br>many moves you took. If you get<br>frustrated, enter 0 (zero) and the<br>game ends. The program uses a<br>little over 1K of memory. | <pre>60 LET R=RND(16)<br/>70 IF NOT A(R)=0 THEN GO TO 60<br/>80 LET A(R)=I<br/>90 NEXT I<br/>100 GO SUB 500<br/>110 IF F=1 THEN GO TO 20<br/>120 GO SUB 600<br/>130 PRINT<br/>140 PRINT "YOUR MOVE"<br/>150 INPUT X<br/>152 LET C=X<br/>155 IF X=0 THEN STOP<br/>160 GO SUB 400<br/>170 GO SUB 700<br/>180 IF NOT F=0 THEN GO TO 210<br/>185 PRINT<br/>190 PRINT C;" IS AN ILLEGAL MOV</pre> |
| Bill Eckel, Omaha, NE                                                                                                    | E, RE-ENTER"<br>200 GO TO 150                                                                                                    |
| 3 DIM B(8)<br>5 DIM A(16)<br>10 GO SUB 300<br>15 LET M=0<br>20 FOR I=1 TO 16<br>30 LET A(I)=0<br>40 NEXT I<br>50 FOR I=1 TO 16                                                                                                    | 210 LET A(X+F)=A(X)<br>220 LET A(X)=16<br>230 GO TO 800<br>240 LET M=M+1<br>250 GO TO 120<br>300 LET B(1)=2<br>310 LET B(2)=4                                                                                                    |

| 5

```
330 LET B(4)=7
 340 LET B(5)=10
 350 LET B(6)=12
 360 LET B(7)=13
 370 LET B(8)=15
 380 RETURN
 390 REM CONVERT NO. TO LOCATION
 TN ARRAY
 400 FOR I=1 TO 16
 410 IF A(I) = X THEN GO TO 430
 420 NEXT I
 430 LET X=I
 440 RETURN
 450 REM VERIFY SOLUTION POSSIBL
E
 500 LET F=1
 510 LET S=0
 520 FOR I=1 TO 15
 530 FOR J=I+1 TO 16
 540 IF A(I) > A(J) THEN LET S=S+1
 550 NEXT J
 560 NEXT I
 565 FOR I=1 TO 8
 570 IF A(B(I))=16 THEN LET S=S+
1
 575 NEXT I
 585 IF (S/2)*2=S THEN LET F=0
 590 RETURN
 595 REM DISPLAY GAME BOARD
 600 CLS
 610 PRINT , "FIFTEEN PUZZLE"
 615 PRINT
 620 LET I=1
 625 PRINT ,
 630 FOR Y=1 TO 4
 632 IF A(I)<10 THEN PRINT " ";
                               ";
 635 IF A(I)=16 THEN PRINT "
 640 IF NOT A(I)=16 THEN PRINT A
 I);
 645 PRINT " ";
 650 LET I=I+1
 655 NEXT Y
 660 PRINT
 662 PRINT
 665 IF I=17 THEN RETURN
 670 GO TO 625
 680 REM CHECK FOR LEGAL MOVE
 700 LET F=0
 710 IF X+1>16 THEN GO TO 725
 720 IF A(X+1)=16 THEN LET F=1
 725 IF X-1<0 OR X-1=0 THEN GO T
0 735
 730 IF A(X-1)=16 THEN LET F=-1
 735 IF X+4>16 THEN GO TO 745
 740 IF A(x+4)=16 THEN LET F=4
```

745 IF X-4<0 OR X-4=0 THEN GO TO 760 750 IF A(x-4) = 16 THEN LET F = -4760 RETURN 770 REM CHECK FOR WIN 800 FOR I=1 TO 16 810 IF NOT A(I)=I THEN GO TO 24 0 820 NEXT I 830 GO SUB 600 840 PRINT 850 PRINT 860 PRINT "YOU WON IN ONLY ";M; " MOVES" 870 STOP Syntactic Sum: -20020, 4K SPEED UP PRINT LINES--ZX81 You can make PRINT statements execute faster. Enter the following test and run in SLOW mode: 10 FOR N=1 TO 50 20 SCROLL 30 PRINT "THIS IS A TEST OF PR INTING SPEED" 40 NEXT N Run time=17 sec. Add this line: 25 PRINT AT 21,31;AT 21,0; Run time=9 sec. I think the reason it prints so much faster the second time is that when you SCROLL you upset the padded out line 21. Adding line 25 pads it back out. (This is just a guess.) In a long inventory program I wrote the ZX81 took about a second to print 2 characters and a very long time to print the entire line. Try this: 1 DIM A(3000) 10 FOR N=1 TO 10 20 SCROLL 30 PRINT "THIS IS A TEST OF PR INTING SPEED" 40 NEXT N Now run and time. Run time=3 min, 29 sec. Add line 25: 25 PRINT AT 21,31;AT 21,0; Run time=27 sec. I suggest adding this line right after every SCROLL. John Oliger, Indianapolis, IN

6

# Lack of ZX81 memory giving you headaches.?

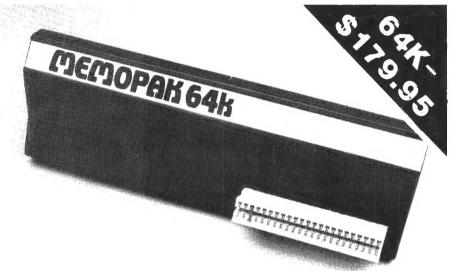

### **The Memotech 64K Memopak**

The growth of interest in computer use caused by the introduction of the Sinclair ZX81 has made new and exciting demands on the ingenuity of electronic engineers. At Memotech we have focused our attention on the design of an inexpensive, reliable memory extension.

The Memopak is a 64K RAM pack which extends the memory of the ZX81 by a further 56K. Following the success of our 48K memory board the new memory extension is designed to be within the price range expected by Sinclair users. It plugs directly into the back of the ZX81 and does not inhibit the use of the printer or other add-on boards. There is no need for an additional power supply or for leads.

The Memopak together with the ZX81 gives a full 64K, which is neither switched nor paged, and is directly addressable. The unit is user transparent and accepts such basic commands as 10 DIM A(9000) 0-8K ...Sinclair ROM

8-16K...This section of memory switches in or out in 4K blocks to leave space for memory mapping, holds its contents during cassette loads, allows communication between programmes, and can be used to run assembly language routines.

16-32K...This area can be used for basic programmes and assembly language routines.

32-64K...32K of RAM memory for basic variables and large arrays. With the Memopak extension the ZX81 is transformed into

a powerful computer, suitable for business, leisure and educational use, at a fraction of the cost of comparable systems.

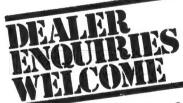

| MEMOTECH                                                                         | Please debit my<br>MASTER CHARGE<br>VISA *<br>account number: | Please rush me:<br>64K RAM, Assembled | Quantity | Price   | Total  |
|----------------------------------------------------------------------------------|---------------------------------------------------------------|---------------------------------------|----------|---------|--------|
| Please make cheques payable<br>to: Memotech Corporation                          | Signature<br>Date                                             |                                       |          |         |        |
| Memotech Corporation<br>7550-Westyale Ave No. 220,<br>Denver,<br>COLORADO 80227. | NAME<br>ADDRESS                                               |                                       |          | Postage | \$4.00 |
| Tel (303) 986 0016 Memotech Corporation, 7550-Westyale Avenue, No. 220, Denve    |                                                               |                                       |          |         | 80227  |

#### ZX 64K DATA BASE PACKAGE - \$229.95

#### E-X-P-A-N-D your ZX memory, then EMPLOY it

64K RAM Pack expands the ZX memory by 56K, plugs right in, requires no additional power supply or leads.

Then our data base software employs this expanded memory on a variety of business applications, including:

> mailing lists stock prices, tables inventories

personnel files

The ultra-compact software is fast and flexible—userfriendly, of course. Both for only \$229.95.

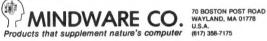

#### SIMULATING INTEGER ARRAYS

Many BASICs use integer variables to save memory. The ZX81 has only floating point variables, but you can simulate integer arrays with small values using PEEK and This technique only stores POKE. values between 0 and 255, but saves lots of memory with large arrays not requiring large values.

To use an integer array, first reserve space for it. Put a REM line as the first program line, followed by spaces equal to the You can also size of the array. reserve space by changing the ZX81 system variable RAMTOP (see manual, chaps. 26-28). This two-byte value at 16388 and 16389 normally holds To reserve X 17407 with 1K RAM. bytes at the top of RAM, enter:

POKE 16388, INT((17407-X)/256) POKE 16389, X-INT((17407-X)/256) NEW or CLEAR

The first byte of the array will be at location 17407-X. If you use a

REM, it must be the first line and the array starts at 16514.

You can access any position in a one-dimensional array by PEEKing or POKEing at an address = (the starting address + the desired position - 1). For example, to print location I in array U, you normally have:

100 PRINT U(I)Use the following instead:

1 REM ....

- 10 LET U=16513
- 100 PRINT PEEK(U+I)

Note that U is defined as array start - 1 to save a calculation each time the array is accessed.

Two-dimensional arrays are equally simple. For example, to print location I,J in array V you normally have:

100 PRINT V(I,J)

Use the following instead:

- 1 REM ....
- 10 LET V=16505

100 PRINT PEEK(V+8\*I+J)

This example assumes that the I dimension of the array is 8. So V becomes 16514 - 8 (the first dimension of the array) - 1 and I is multiplied by 8 each time the array is PEEKed or POKEd. Any other value can be used as well.

To show how much space this method can save, say the array V in the last example was set up by DIM This ZX81 floating point V(8,8). array takes up 8x8x5, or 320 bytes of memory for data since each value is stored as 5 bytes. By setting up your own array you need only 8x8 or 64 bytes -- a significant savings!

You also save space by setting a variable equal to the array's starting address as in our examples. The ZX81 uses 11 bytes to store the starting address in each PEEK or POKE where it's used (1 byte for each of 5 digits in the number, plus a special character, plus 5 digits for the floating point value). But a variable name only takes 1 byte to store.

Nels Anderson, Chestnut Hill, MA

#### HARDWARE REVIEW

| Products: | Quicksilva Hi-Res                |
|-----------|----------------------------------|
|           | Graphics Controller,             |
|           | Connector & Motherboard          |
| From:     | Quicksilva, 95 Upper             |
|           | Brownhill Rd., Maybush,          |
|           | Southhampton, Hants UK           |
| Prices:   | Hi-Res Board £85.00/\$160        |
|           | Connector £ 4.00/\$8             |
|           | Motherboard $\pounds 12.00/\$24$ |

If you're frustrated by the somewhat limited graphics capabilities of your ZX81, there may be an answer. A ZX81 hi-res (high resolution) graphics board is now available. It provides 256x192 pixels and is programmed with 14 new BASIC commands. The board is about 5 1/2" x 3 1/4" and contains 6K RAM. Also on board is 2K ROM containing the software for system operation.

You need at least 4K RAM to successfully operate this device. You also need the QS connector and motherboard to accomodate both the hi-res board and external RAM.

The connector and motherboard seems to be a reliable expansion method. The motherboard lets you use up to two QS add-on boards plus external memory. On board is a five-volt regulator which drives all external boards. The connector is made up of two 46-pin edge connectors soldered back to back and lets you use one add-on board or the motherboard. The only problem I had was due to the fact that the add-on boards stand vertically in their connectors with no other support. If you bump or nudge a board a little too hard, the system crashes.

Operating the hi-res board is simple enough. A USR routine from the ROM tests the system for correct operation. A test pattern appears on the screen with an OK message.

Fourteen new BASIC commands create hi-resolution displays, such as WHITE (draws white on black), BLACK (black on white), BOX x y

(draws a box from cursor to coordinate x y) and PRINT A\$ (prints variable A\$ at cursor point). You insert these new commands in REM statements. Multi-statement lines are allowed and all commands can be shortened to the first two letters. The REM statement must be preceded by a single USR call. Thus, each time you execute a hi-res command you need two BASIC lines.

Hi-res and normal displays can't be combined on the screen, limiting the device's applications. Programming a game or simulation in the hi-res mode would be difficult. But you can switch between normal and hi-res modes fairly easily by pressing a button on the board or using a POKE statement.

The instruction manual is easy to understand and accurate. Several example programs are included. The manual also gives information on machine language programming.

I had only one problem getting the device to operate. The standard ZX81 power supply would not operate the board correctly, although an extra ZX81 supply did. Also, to take full advantage of the hi-res display, I advise you to use a video monitor. A TV receiver does not have the bandwidth to separate closely spaced lines.

Summing up, the QS hi-res board is a very expensive device apparently limited in its applications. I feel that the end result to the average user does not justify the expense of this high-priced board. I am certain, however, that some applications of this device would justify the expense.

Lance M. Ward, Lansing, MI

SYNTAX BACK ISSUES Back issues--\$4 each.

12 back issues--\$29 Articles--\$1 each (ind

Articles--\$1 each (index Dec.81) Or we'll backdate your sub to add back issues contiguous to your present sub--no charge. Call or write for details.

9

SOFTWARE REVIEW

Program: ZXAS-ZXDB Price: ZXAS or ZXDB, \$9.95 each, \$12.95 each in Canada From: Gladstone Electronics, 901 Fuhrmann Blvd., Buffalo, NY 14203. Written by Bug-Byte, Liverpool, UK

While constructing an interface between the TI Speak & Spell and my upgraded MicroAce, I found I needed to write a machine language driver because of the voice synthesizer timing requirements. To make this task less painful, I ordered the ZXAS machine code assembler and ZXDB disassembler-debugger software from Gladstone Electronics. When the cassettes, sans documentation, arrived (2 months late because the order was lost), I was unable to load the programs successfully.

The recordings are noisy and the output level varies causing the computer to see invalid logic levels. Successful loading required the use of an oscilloscope and rebiasing the computer input The 1K pull down resistor lines. (ZX80 R1) was replaced with a 2K variable and set to give +0.6V on pin 2 of the 74LS365 (ZX80 IC10), and the tape recorder volume set full up (about +5V peak). Another call to Gladstone brought 8 pages of documentation. These xeroxed 8 1/2" x 11" sheets briefly describe program use, but contain no listing for loading verification.

Copywritten in 1981 by Bug-Byte, both ZXAS and ZXDB are extremely powerful tools for assembly language programmers. Both may concurrently reside in memory, with ZXAS occupying the top 5K of RAM and ZXDB the lower 4K.

ZXAS is used by writing standard Z80 assembly language mnemonics in a series of REM statements. Next, you input the beginning address of where the code is to reside. The 2-pass assembler then assembles the code into machine language, loads it into RAM and displays line number, memory address, opcode and mnemonics for each instruction. An error message is also provided for syntax errors. The program allows the use of up to 256 labels for use in jump and call instructions and as "variables." Comments are also supported. Numerical data may be in either decimal or hexadecimal.

ZXDB offers the use of ten commands by pressing a single key. You may fill, move and compare blocks of memory, or search for an input string of characters. Searching for opcodes, though, may require masking certain bits or risking a crash. Bit masking is supported. Memory may be viewed as characters, in hex, or it may be disassembled into mnemonics (many are nonstandard 8080 types). Α really exciting feature of ZXDB is its "set breakpoint and execute program" command. This command allows you to single step through your user program and display the contents of the AF, BC, DE, HL, PC, SP, IX, and IY (but not the I & R) registers as well as the contents of memory pointed to by the regis-The mnemonics of the current ter. and next instructions, in addition to an 8-byte memory window are also displayed. This mode offers ten more commands; one of which allows you to directly alter register contents. All numerical input is in hexadecimal.

These two very useful programs are certainly worth the investment if you indulge in the arcane art of machine code programming. P.S. My MicroAce now has a vocabulary in excess of 400 words.

Larry G. Dighera, Santa Ana, CA

Our copies of ZXAS and ZXDB are from Bug-Byte. ZXAS loaded fine, but ZXDB wouldn't load at all. Gladstone said they spot test all tapes. If you get one that won't load, they'll replace it free.--AZ DICE ROLL PROGRAM--8K/1-2K

This program randomly chooses two digits, 1-6, and displays them in a dice format. Version 1 runs in RAM; version 2 requires more. For both versions, begin with RUN (NL) and stop with BREAK.

The program is self-contained and requires no input during operation. When dice points are shown, the image on the screen remains for about 16.5 seconds. To roll the next set before this time is up, simply press any key. Otherwise, after the pause is completed, the dice will roll automatically.

In version 1, the 1K operation uses virtually the entire memory. Change line 10 to STEP -2.5 and the program will frequently stop with code 4/.

Version 2 gives more elegant dice if you have more memory. To save a little bit more, delete lines 35 and 45 and change:

40 PLOT M+7+26\*B,13+19\*C 50 PLOT 19\*C+7+26\*B,M+13

David R. Rowland, Montclair, NJ

Version 1

5 RAND 10 FOR M=31 TO 13 STEP -2.6 20 PLOT 7,M 30 PLOT 26,M 40 PLOT 33,M 50 PLOT 52,M 60 NEXT M 70 FOR B=0 TO 13 STEP 13 60 LET Y=INT (RND\*6)+1 90 IF Y=1 OR Y=3 OR Y=5 THEN P RINT AT 10,8+B; CHR\$ 128 100 IF Y<>1 THEN PRINT AT 7,5+B 110 IF Y=6 THEN PRINT AT 10,5+B 120 IF Y>=4 THEN PRINT AT 7,11+ B; CHR\$ 128; AT 13,11+B; CHR\$ 128 120 IF Y>=4 THEN PRINT AT 7,11+ B; CHR\$ 126; AT 13,5+B; CHR\$ 128 130 NEXT B 140 PAUSE 1000 150 CLS 160 GOTO 10 SYNTACTIC SUM: 31576, 8K

Version 2

Version 2 is identical to Version 1 with the changes next column:

RAND 5 20 C=0 TO FOR B=0 TO 20 19 30 Z=19\*C 35 LET LET A=26\*B+7 PLOT M+A,13+Z 40 45 Z+A, 13+M 50 PLOT 55 NEXT 50 NEXT B 55 NEXT  $\mathbf{C}$ 34333, SK SYNTACTIC SUM: USERS' GROUPS: To list your group, call or drop us a line and we'll send interested people. To locate a group in your area, call or write (please include a SASE).--AZ Seattle, WA--Sinclair Program Exchange. Contact Marty Prather, 17058 28th NE, Seattle, WA 98155. Pacifica, CA--Contact George Mockridge, 263 Gateway #107. Pacifica, CA 94044. Pomona, CA--Perkin Elmer Users Contact Rein Smith, 8333 Group. Pulamo, Alta Loma, CA 91701. Houston, TX--Contact Fayne Sisco at 713/479-4571 after 6 PM. Idaho Falls, ID--Contact I.W. (Wil) Underwood, P.O. Box 1195, Idaho Falls, ID 83401, 208/524-4635. Prince County, MD--Amateur radio group. Contact Jim Wallace, 5448 Tilden Rd., Bladensburg, MD 20710, 301/699-8712. Tampa Bay, FL--SAM-BAM Users Group. Contact Mel Routt, P.O. Box 596, Safety Harbor, FL 33572. Merritt Island, FL--Space Coast Microcomputer Club. Contact Bruce Hosken, 70 Darwin Ave., Merritt Island, FL 32952, 452-3015. These people would like to contact other Sinclair users in their area: Pierre Houle, Laval, Quebec, 514/668-1965. A. O'Connor, Port Moody, British Columbia, 604/461-6420.

#### DEAR EDITOR:

I just started with my ZX81 and would like to know what other readers consider the best cassette recorder-player in the market for storage and loading a ZX81.

Jose S. Cabrera, Levittown, NY

ZX80/81s work with most recorders. We use Radio Shack CTR-80A (about \$60) with no problems. You can use regular or microcassettes.--AZ

In the Dec.81 issue p.3 was a circuit for an Improved Video Monitor Driver for the ZX80. I have a ZX81 and the solution does not apply because the problem does not exist.

I am driving a Panasonic 9" monitor (cat. #WV-5300) directly from the 1V P-P composite video that feeds the RF modulator in my ZX81. I switch the input termination on the TV monitor to Hi-Z and get a fabulous picture. Because the driving point impedance is 390 Ohms (R31) and the ZX81 case is shielded, I did not use coax but got away nicely with 22 gauge twisted pair wire. I installed a BNC connector in my ZX81 case for convenience but a twisted "pigtail" would work OK too.

The hookup is simplicity itself and does not interfere with the TV or saving programs on tape.

Samuel J. Levine, Galveston, TX

I own a Sinclair ZX81 computer and am dissatisfied with its operation. I experience frequent, unpredictable system failure due to the power jack plug connection, keyboard depressions and the edge connector contact for the 16K RAM. The system failures result in loss of time and effort in reentering and rerunning programs. My ZX81 sits on a shelf instead of being used because of its error-prone operation. I would like to hear from other ZX81 owners who are experiencing these same failures and are interested in sending a group message to Sinclair requesting a fix. Contact me (use a postcard if you like) at POB 50301, Palo Alto, CA 94303. I will respond through SYNTAX.

Donald F. Shank, Palo Alto, CA

I have experienced glitches with my ZX81 caused by overheating Voltage of the voltage regulator. measured at the tip of the power supply was 14.5 with no load. Voltage under load dropped to 12.5. I assume the difference under load between the 9.75V required and the 12.5V available powers the optional memory and printer. Since this excess voltage must be consumed somehow, I also assume this is the function of the voltage regulator, converting this surplus to heat and dissipating it through the heat sink. It appears the standard heat sink cannot dissipate this excess.

I noted all the solutions in SYNTAX, such as painting the heat sink black, cutting the case for improved ventilation, and remote mounting of the voltage regulator. None of these seem the best solution. Here's what solved my problem:

Since the area under the keyboard is empty except for the corner where the standard heat sink is, I had a machine shop make a new heat sink that fills the entire area. The new heat sink is aluminum 50% thicker than the original, is 5 inches long and bolts in the same way. I have run my ZX81 for 20 straight hours with no glitches.

This solution keeps the ZX81's stock appearance and function. I can provide this part. If you're interested, please send a stamped self-addressed envelope .

Blase Sanzone Jr., 289 Baxter Lane, Milford, CT 06460 Recently I purchased a keyboard salvaged from a junked keypunch machine, intent on interfacing it with my ZX81. Although the purchase price was cheap (\$15), the cost in time has been enormous. So far I've spent 7 hours on it and am yet another hour from completion. I urge your readers to spend those few extra dollars and buy a keyboard that is made for hobbyists or a specially adapted one from LJH, A&P, Kopac or others. It will be well worth the investment.

Jonathon E. Hodges

I was having much trouble with my ZX81 (loading, vertical bars, etc.). I removed the lower half of the case, took all the short screws and mounted the PCB to the upper half rigidly. Then I put the lower half back with just the 2 short screws under the edge at the keyboard. The unit works fine--no picture tears, vertical bars or lost programs.

Robert H. Adams, Westlawn, PA

Syntactic Sum routines must be run in FAST mode, otherwise the system crashes. The crashes are probably caused by the use of the ix register, which is also used for the display in SLOW mode.

After a delay of 4 months, my Sinclair 16K RAM pack arrived. Included was an additional power supply with the same specs as the one supplied with my ZX81. Were earlier machines supplied with inadequate supplies? Was the inclusion a mistake? Should I send the supply back to Sinclair for a credit?

Alfred Spencer, Framingham, MA

ZX80S were supplied with 500mA supplies initially, so Sinclair shipped heavier supplies with RAM packs. Now that most machines are ZX81s equipped with 650mA supplies, Sinclair no longer routinely sends these with RAMs. You did not pay extra for the supply, so Sinclair offers no refund. They will gladly accept the supply, however.

If you have a 500mA ZX80 and got no larger supply with your RAM, copy the information from the back of your supply. Mail it to 1 Sinclair Plaza, Nashua, NH. They will send you a 650mA supply.--KO

I understand there is a procedure for re-wiring a TV so it becomes a monitor. I have been using a little \$70 TV--can it be adapted?

Bruce Bowes, Hopewell Junction, NY

This inexpensive procedure is in Radio-Electronics, Jan.81. David Cartier coupled a computer to his B&W TV with digital optoisolators. He says the circuit is not critical about parts-replacement or wiring. It uses 2 power supplies (1 in the TV); all plans in the article.--AZ

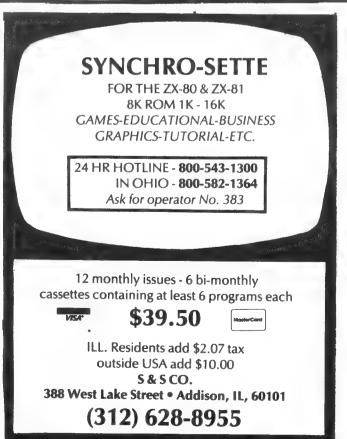

#### MORE 16K RAM SOLUTIONS

Herb Sturges of Orinda, CA, had problems in his Sinclair 16k RAM. Two leads in the internal ribbon connector were cut during assembly. Because the plastic ribbon holds them, they sometimes touch, giving sporadic function. You can see cuts in the board nearby with a magnifier. Return your RAM or replace the ribbon connector if your leads are cut.

Also, 1 of the 2 grounding straps was bent so it grounded the +5 and +9 supplies when the case was squeezed (as when you plug it in). Solution: Bend it back up.

#### LOADING REGISTERS WITH DATA

(This is part 4 of a series on machine code programming. See also past articles, starting Jan.82--AZ)

We've seen that the ZX80/81 uses registers to hold numbers. But how do you put the numbers into the registers?

There are only two ways, both using a LOAD command, abbreviated LD in machine code. The first way is to specify the register to load the number into and then the number itself:

LD B,6 Read this as "Load register B with the number 6." (Always write the destination first, then what goes there.) The second way is to specify the register and then where the number to load is located in memory:

LD A, (HL)

Read this as "Load register A with the number in the register pair HL." The parentheses indicate that you want the contents of that pair. A simple program iterationcounter could "flow" like this: LD A, (nn) INC A LD (nn), A

where nn is the address of the count. The first statement puts

the present count (held at address nn) into register A. INC A (increment A) adds 1 to the count. The last statement puts the new count back into storage at nn. The two load instructions are very useful because none of the other registers is affected. To work with numbers greater than 255 (the largest number you can represent in one byte), at least one register pair (preferably HL) must be loaded with a storageaddress "pair" or the number. You must use two register pairs if both numbers are greater than 255, as in this example: ADDRESS DECIMAL=MNEMONIC COMMENT :232+(3\* (data) 16427 232 256) = 100016428 3 (data) LD HL. (nn) :get 42 xxl data (1000) :43+(64\*256) 43 xx2 n =16427:HL loaded 64 xx3n w/2 addr. LD BC,nn :nn=data 1 xx4(data) :194+(1\*256) 194 xx5=450(data)  $\mathbf{x}\mathbf{x}\mathbf{6}$ 1 9 ADD HL, BC :add 1000 xx7

& 450 xx8 34 LD (nn),HL :HL=old HL+BC xx9 43 n :put result back into storage addresses Let's take a closer look at

ADD HL, BC:

L232 + C194 = L426 = L170H 3 + B 1 = H 4 = H 5

where  $\equiv$  indicates that the carry is added to H.

All loading instructions are basically the same. Just remember that (nn) means "the contents of nn," n is immediate data (a number) less than 256, and for data greater than 255 nn is held in an addresspair.

Next month: Register to register

Jon Bobst, Zeta Software, P.O. Box 3522, Greenville, SC 29608-3522

#### DIGITAL LOGIC PROBE

Probably the handiest test instrument on a digital workbench is a logic probe. You can build the logic probe described here for less than \$10.

This device uses one-half of a LM-339 quad comparator. The reference voltages are set by the resistor divider network at pins 4 and 7. In this case the threshold levels are "Lo" 12% Vcc; "Hi" 50% Vcc. One comparator detects high logic levels while the other detects low logic levels. The two LEDs indicate the logic status. Both LEDs being lit at the same time indicates a pulse train. Since this logic probe uses the LM-339, it is compatible with either CMOS or TTL logic levels.

To enclose this device, use plastic tubing--this is the easiest way to ensure proper insulation. A 6-32x1 1/2" machine screw with 1/2" of the threaded end ground to a point makes a good probe tip. Connect the circuit power leads to color-coded test clips.

Lance M. Ward, Lansing, MI

#### ZX81 SOFTWARE REVIEW

\*Moi OTHELLO, by Martin Brennan, \$19 US from Mine of Information Ltd., 1 Francis Ave., St. Albans, UK AL3 6BL \*THE FAST ONE, by John Campbell, \$30 US from Campbell Systems, 15 Rous Rd., Buckhurst Hill, Essex, UK IG9 6BL

Both programs reviewed here are excellently produced. Moi OTHELLO is an advanced version of the popular board game. THE FAST ONE is a business-oriented general filing and reporting program.

Between them, they show very nicely how a 16K ZX81 can manage both advanced logical algorithms and advanced record handling.

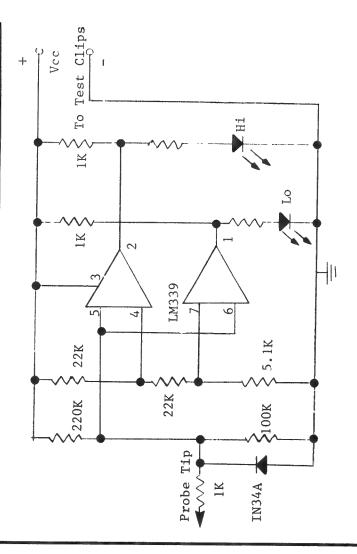

#### \*Moi-OTHELLO

This game comes in an attractive box containing the cassette tape and a 16-page instruction booklet. Novices should read parts of the booklet about the techniques of playing Othello, but experts may be more interested in the hex dump of the 3K of machine code.

The program's main menu allows you all the normal features of selecting the game level, retracting a move, changing sides, starting a new game, and returning to BASIC.

Levels 1-4 are simple to beat once you develop some skill, but these levels are fun to play as the computer's response time is always less than 5 seconds. However, the computer is not very clever at all. Level 5 is perhaps par for the course. This level responds in about 30 seconds and the computer is embarrassingly astute. No slip on your part results in anything but dismal failure as the computer sweeps forward, mopping up all vestiges of resistance.

Levels 6-9 are for experts. Although the computer plays a highquality game, response times are long (L6=1 min., L7=2 min., L8=5+ min., L9=?). I can beat this game at level 6, but I don't know yet how consistently.

Overall, this is a "proper" Othello and no doubt will be very popular. Whether it beats Reversal (TM) or Quicksilva's Reversi (TM) has yet to be tested. Any offers?

#### \*THE FAST ONE

This program comes on cassette accompanied by a detailed 10-page instruction leaflet.

Initially, this program will overwhelm you as it is daunting in the extreme. But John Campbell skillfully introduces his program by supplying both the master program and a fine demo program.

The Fast One (TFO) is a general filing and reporting system. The master program holds an empty file that you fill with your own data, such as names and addresses, past successes of favorite sports figures, or recipes. So initially the master program does next to nothing, but the demonstration program performs impressively.

TFO's essential parts involve: 1. Filing your data as a series of records.

2. Formatting your reports

3. Selecting which records to report.

4. Making the actual report on the TV screen or printer.

In the demo the first 2 steps are done, giving 11 records and 3 report formats. You can choose which records are to be reported. For example, you can select from the file of 11 staff records only those members who ARE over 40, DO earn over £6000, and DO NOT work in administration. Results can be displayed and printed in file-order or in 2 different alphabetically ordered displays.

The strong point of this program is its immense versatility. The program is mainly menu driven and the number of different menus is itself amazing. The main menu lets you add, update or delete records each holding up to 36 fields (items) of up to 32 characters. Before you enter a record, you must define the items it will hold, such as NAME as the name and SALARY as the salary.

Entered records are inaccessible until you define a report format. To define a format, you specify the format of the whole screen, then how the records will be sequenced. Then you can reproduce records from your file and select items to display.

This program is fantastic in its elegance, sheer speed and ease of use. It is a pleasure to use seriously, as well as being an object of study. It embodies many aspects of modern file handling.

TFO is mainly in machine code, using about 5K of RAM when the file is empty. The file is managed dynamically, so only the file and the master program are ever saved on tape. The sheer speed with which records can be manipulated is incredible. For example, the ZX81 tallies spare bytes as a main menu option. It clocks them one by one, from 00000 to 11700 in 2 seconds.

I strongly recommend this program. It is the most interesting one I've seen yet for the ZX81.

Ian Logan, Skellingthorpe, UK

Ian added that ordering from England was easy and personal US checks are quite acceptable. Some have reported that clearing time for checks is quite long in the UK. I suggest sending money orders.--AZ

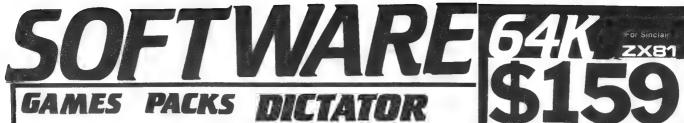

for 1K ZX81 & 8K ROM ZX80. Eight fantastic programs for the unexpanded ZX81, including DIGICLOCK, 9-LIVES, REACTION TEST, GOBBLER and PATTERNS. \$9.95 (\$12.95 in Canada)

for 16K ZX81. Four programs written in BASIC for the expanded ZX81. PONTOON, FRUIT MACHINE, OXO, and BIO- RHYTHMS. \$9.95 (\$12.95 in Canada)

for 16K ZX81 and 8K ROM ZX80. Two programs for expanded ZX81 to keep you entertained for hours! 3-D OXO is written in machine code and is hard to beat. MARS RESCUE is a compulsive adventure game. \$9.95 (\$12.95 in Canada)

for 16K ZX81. ZOMBIES - escape as they chase you around Zombie Island. Lure them into the pits, but don't fall in yourself. MOUNT MAYHEM can you reach the 20.000 foot summit? Look out for Yetis and other hazards! \$9.95 (\$12.95 in Canada)

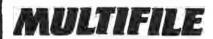

#### **Data Storage System**

An amazingly versatile multi-purpose filing system for the 16K ZX81. The program menu-driven, and number, size and headings of files are user-definable. Both string and numerical files are catered for. Files may be created, modified, replaced, and searched, and are protected by an ingenious foolproof security system. Output to the ZX printer is also provided. The program comes on cassette, together with three quality data cassettes for file storage, and comprehensive documentation, describing a host of applications for both business and personal use. Supplied in an attractive storage case. If your ZX81 is bored with playing games, then this pro-gram will give it plenty to think about! **\$29.95** (\$39.95 in Canada)

Fantastic new adventure game for 16K (or greater) ZX81. You have just become 129th ruler of Ritimba with a single goal in mind: take full advantage of the situation for your own good. You have to deal with a handful of factions: unruly army, downtrodden peasants — but you have the secret police on your side. \$14.95 (\$19.95 in Canada)

## CONSTELLATION

Turn your ZX81 into a telescope with this amazing 16K program. Produces a simulation of the night sky as seen from any position on Earth at any chosen time this century. You may point your telescope in any direction, move it up, down, left or right, zoom in or out. Stars may be displayed by magnitude or constellation \$14.95 (\$19.95 in Canada)

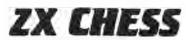

(for ZX81 and 8K/ZX80 both with 16K RAM)

A challenging chess programme, written in machine language, designed to operate in the ZX81 fast mode. ZX Chess allows you to select from 6 levels of play, choose either black or white, and enables castling and en passant moves. Unique "self-running" feature: you start the tape and when the chess board appears on the screen, start your game. \$24.95 ZX CHESS!

(\$29.95 in Canada)

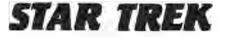

The classic computer game in which you trek across the galaxy in search of Kl-ingons to zap with your phasers and photon torpedoes. You have long and short range scanners to help you find them, Starbases to refuel your ship at and, of course, various witty comments from the crew. 16K. \$9.95 (\$12.95 in Canada)

BOOKS

Not Only 30 Programs for the Sinclair ZX81: 1K-Not only over 30 programs, from arcade games to the final challenging Draughts playing program, which all fit into the unexpanded 1K Sinclair ZX81 but also notes on how these programs were written and special tips! Great value! \$14.95 (\$16.95 in Canada)

#### Machine Language Programming Made Simple for the

A complete beginner's guide to the computer's own language—Z80 machine language. Machine language programs enable you to save on memory and typically give you programs than run 10-30 times faster than BASIC programs. \$19.95 (\$23.50 in Canada)

Understanding Your ZX81 ROM A brilliant guide for more experienced programmers by Dr. Ian Logan, this book illustrates the Sinclair's own operating system and how you can use it. In-cludes special section on how to use machine code routines in your BASIC programs. \$19.95 (\$23.95 in Canada)

#### ZX81 ROM Disassembly

Part A. Covers ROM locations from 000H to OF54H and includes all functions except for routines used in floating point calculator. A must for the experienced programmer. \$14.95 (\$16.95 in Canada)

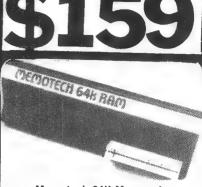

#### Memotech 64K Memopak

**Memotech 64K Memopak** The Memopak is a 64K RAM pack which extends the memory of the ZX81 by a further 56K. Design-ed to be in the price range expected by Sinclair owners. Plugs directly into the back of the ZX81 and does not inhibit the use of the printer or other add-on boards. There is no need for additional power supply or cables. The Memopack together with the ZX81 gives a full 64K, which is neither switched nor paged, and is directly addressable. The unit is user transparent, and accept such basic commands such as 10DIM A(9000). With the Memopak extension the ZX81 is transformed into a powerful computer, suitable for business, leisure and educational use, at a frac-tion of the cost of comparable systems.

## VU-CALC

VU-CALC. Constructs, generates, and calculates large tables for analysis, budget sheets and projections. Up to 26 columns of figures or data can be entered, plus user definable formulae capable of relating any one or more position in the table to any other defined position.

\$29.95

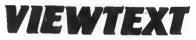

A ten page information display system for the 16K ZX81. Can display both text and graphics in any sequence with variable speed. Many applications including shop window displays, educations, animation, etc

\$14.95 (\$19.95 in Canada)

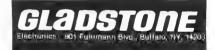

#### **Telephone Orders** (716) 849-0735

Have your VISA or MASTERCARD READY.

Shipping and handling charge \$1.50 per order books and cassettes, \$3.00 per order 64k Memopak. Sorry No C.O.D.s.

Memopak 64K RAM is guaranteed for 90 days. Tapes carry a replacement warranty.

In Canada: Gladstone Electronics, 1736 Avenue Rd., Toronto, Ont., M5M 3Y7 Telephone (416) 787-1448.

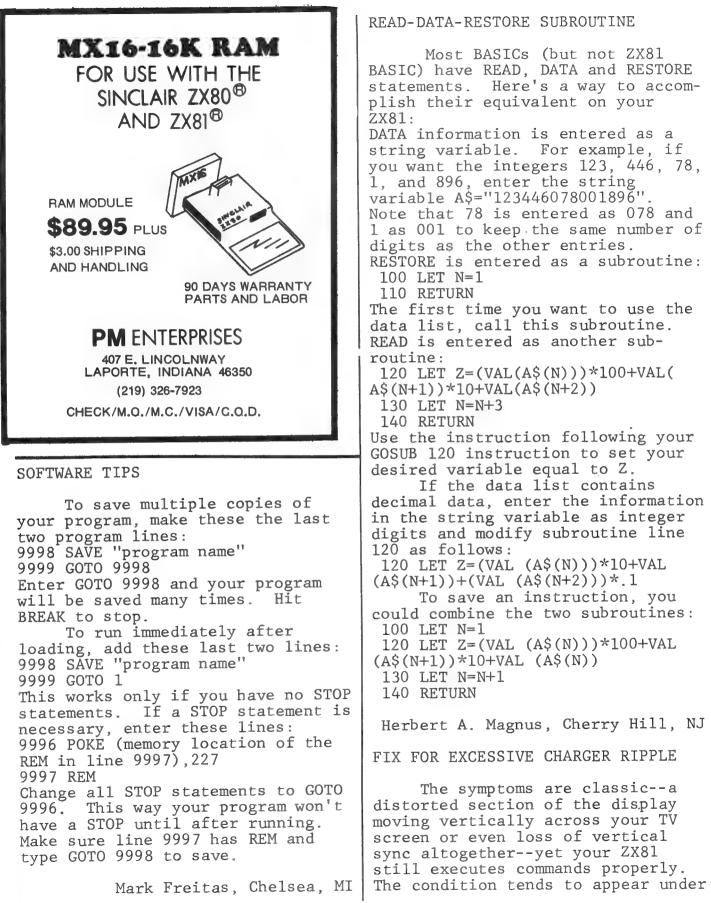

higher current loads, such as with the 16K RAM pack. If this has happened to your computer, it may be a problem with excessive ripple on the +5V.

The culprit is usually a weak and degraded charger which is no longer able to maintain sufficient voltage to the 5V regulator input.

Fortunately, there's an inexpensive alternative to buying a new charger or power supply. Just replace the existing 22MFD/16V cap (C3 on the schematic) with a Nichicon 220MFD/16V. The part is available from Radio Shack (cat. no. 272-956) and is totally compatible with the PC board. The additional filtering should clear up any 5V rippling problems.

Sam Porter, Boxboro, MA

RECHARACTERIZING--4K AND 8K

Here's a way to replace characters or keywords in lines or blocks of lines. Try this example for 4K ROM: 10 PRINT A AND B 20 PRINT B AND C 30 PRINT C AND D 40 PRINT D AND E 50 STOP 60 FOR S=16423 TO 16475 70 IF PEEK(S)=224 THEN POKE (S ),(225) 80 IF PEEK(S)=248 THEN STOP 90 NEXT S Enter these lines, then type GO TO 60, press NEWLINE. You'll get an error message. Press NL again and you'll see these program lines: 10 PRINT A OR B 20 PRINT B OR C 30 PRINT C OR D 40 PRINT D OR E Daniel O'Connell, San Antonio, TX S starts at the first address for program lines and checks each byte.

When it finds a 224 (character code for AND, it replaces it with 225 (code for OR).

To do the same thing with an

8K ROM, change these lines: 60 FOR S=16509 TO 16561.

70 IF PEEK S=218 THEN POKE S,2

80 IF PEEK S=227 THEN STOP These changes substitute 8K addresses and character codes.

FLOWER PLOT--8K/1K

With spring approaching, here's a program to watch flowers grow on your 1K ZX81.

The basic formula is for an elipse: X=P\*COS (Theta) and Y=Q\* SIN (Theta). To form a flower, P & Q are replaced with R. When N is even, 2N petals will be generated; when N is odd, N petals will be generated. Try these values for N in line 10:

N=8 Mayan Daisy N=99 Rose N=456 Chrysanthemum N=999 Surprise! As in nature, these flowers take a while to come to full bloom. Variables: N=number of petals D=Delta P=controls flower diameter I=increment T=Theta

William Wentz, Rio Rancho, NM

|       |       | LOUER                            | PLOT   |    |
|-------|-------|----------------------------------|--------|----|
| 30    | LET D | 4=4<br>≥=2*PI/                   | 600    |    |
| 40    | FOR : | P=20<br>I=0 TO                   | 600    |    |
| 55    | LET P | r=D*I<br>R=P*SIN                 |        |    |
|       |       | <pre>&lt;=R*CO5 &lt;=R*SIN</pre> |        |    |
|       | NEXT  |                                  |        |    |
| SYNTA | CTIC  | SUM:                             | 10110, | ak |

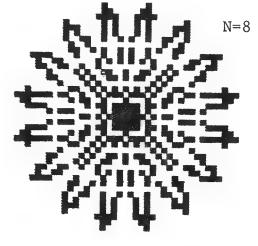

#### CLASSIFIED ADS

You can reach thousands of ZX80/81 users for just \$9 a line. Send us your ad copy, typed 35 char. per line, with a check (NO CREDIT CARDS OR PHONE ORDERS, please) by the 15th of any month. Your ad will appear in the next month's issue. To repeat an ad, send another ad order with check by the 15th. SYNTAX, RD 2 Box 457, Harvard, MA.

#6116 2K x 8 150 NS Static Ram Chip Available for delivery @ \$19.00 plus \$1.00 for shipping. Send check or MO to: Support Systems One, PO Box 1794, Phila., PA 19105

Finally a book of Hardware Projects for the Sinclair ZX-80, ZX-81 from memory expansion to speech. Hurry and order at the low price of \$9.95 plus \$1.25 p&h. Send check or M.O. to: The Expandable ZX, PO Box 1222 Show Low Az 85901,Az res add 5% tax

16K from Great Lakes Software! All new software including Games, Business applications and much more Also, 16K RAM module now available. Write for FREE catalog to: GREAT LAKES SOFTWARE,201 Burlington Road,Valparaiso, IN 46383

ZX81 ASSEMBLER. On cassette in m.l. and BASIC. Needs 16K. Assembles full instruction set. \$20. ZX81 disassembler - \$7.50 or both, \$24. More info., send SASE. Bob Berch 19 Jacques St. Rochester NY 14620

SINCLAIR ZX81 3K RAM Minimum, FAST FORWARD INDEX. Allow user to fast forward directly to any program on C60 cassette. Great timesaver. Send \$10 to SYNQUARE 29223 Huntingdon Rd RR#6 Aldergrove B.C. Canada VOX 1A0

Double your memory with 6116P-4 2K STATIC RAM-\$13.95. C-10 cassetes-5/\$1ea;10/95 ea;20/90 ea.Add \$1.50 P/H & 5% if TX res. Send Ck/MO to Prometheus Software,413 Lowell Ln., Richardson,TX 75080 SINCLAIR & OEM ADDON REPAIRS - Flat fee of \$20.00 includes parts&labor on repairable items. You supply OEM schematics. Add \$5.00 ship./hdlg. 3C, 6378 Menlo Dr, SanJose,CA 95120

\*\*\*\*\* ENGINEERS ARCHITECTS \*\*\*\*\*\* \*\*\*\*\*\*\*\*\* CONTRACTORS \*\*\*\*\*\*\*\*\*\*\* \*\*\*\*\* Engineering programs for steel, wood, concrete. Beams, columns, footings, ret walls. Energy use calcs incl fuel costs. Sample uniform beam program incl mom, sect, shear, L/180, L/240, L/360, and mom of inert for each. For Sinclair ZX81 and Radio Shack TRS80-16K. All written by reg prof engineer.Send \$19.00 for Uniform Beam Program and see quality of our work. Write or call for other prices and custom programs. State ZX81 or TRS80 cass. WISHMEIER & ASSOC, 220 S William, South Bend, In 46625. (219)234-3433

INCREDIBLE HARDWARE SYSTEMS ZX80/1! RKL-16:16K EXPANDED MEMORY... 79.95 RKL-32:32K EXPANDED MEMORY...149.95 RKL-J2:DUAL JOYSTICKS SYSTEM. 89.95

SUPER PACKAGES..... RKL-C :RKL-16 PLUS RKL-J2....159.95 RKL-B :RKL-32 PLUS RKL-J2....219.95

All systems are fully assembled and tested and include case and power. 90 day warranty. Joysticks include demo program (uses PEEK/POKE).

| Send check/m.o. to: | RKL SYSTEMS     |
|---------------------|-----------------|
| include 4.95 S&H    | P.O. BOX 515    |
| For more info       | LEOMINSTER, MA. |
| send SASE.          | 01453           |

 \*\*\*\*LOOKING FOR SOMETHING DIFFERENT \*to run on your Z81? How about some \*thing that lets you investigate \*your past life....or,find out just \*what turns on that special person. \*How? 'ASTROLOGY'--based on ancient \*knowledge about the harmonic quan-\*tazation of energy -Astrology does \*work! And now, you can write a pro-\*fessional personal horoscope.Check \*mate compatibility, analyse person-\*alities.Not only locates 9 planets \*moon, node, houses, but prints out an \*interpretive analysis,-making it a \*great party game.Tape \$16.Visa/MC. \*914-2555521.LS,POB 935,New Paltz, \*NY.12561.Astrology Trainer incl16K

7 1K ZX81 GAMES ON CASSETTE--\$10.00 Mastermind, Slot Machine, Craps, Sub Rescue, White Hot Number, and more. NEW ENGLAND SOFTWARE, Box 691, Hyannis, MA 02601. (Also for ZX80)

ZZZZZ HOT Z ZZZZZ HOT Z ZZZZZ HOT Z Bored with BASIC? Try HOT Z, the super-fast new machine-language operating system from SINWARE that transforms your 16K ZX81 into an effective machine-programming tool. Labelled assembly listings, cursordriven hex and label entry, full edit functions, single-step debug, Z80 register and flag display. All HOT Z routines labelled and explained, clear how-to instructions. Requires SLOW. Cassette \$19.95 ppd SINWARE, Box 323, Dixon, NM 87527

LAND THE SPACE SHUTTLE. Your TV screen becomes the instrument panel and windshield of the spacecraft. The runway appears before you, giving the effect of a flight simu-lator. Game has several endings, each dependent upon your skill. LAND/AIR BATTLE. Destroy the enemy (the computer) before it destroys Fly the aircraft through flak you. dropping bombs on target. For ZX81 and slow screen Microace 8K Rom/16K Ram. Get both games on one tape for \$6.95. Quality computer tapes guaranteed to run. Funware 7119 Santa Fe Ave. Dallas, Tx. 75223

MAGIC SQUARE. World's Most Magic!!! 16x16 More Magic thn BEN FRANKLIN's Probe with ZX. \$2.00 EZRA GROUP II Box 5222 San Diego, California 92105

EXCITING FLIGHT SIMULATION PROGRAM! Realtime control, panel indicators, view of plane, emergencies. \$10 HEN SLEY, Box 334, Asheboro, NC 27203

HI RESOLUTION GRAPHICS & ANIMATION NOW POSSIBLE ON YOUR ZX81. New programmable character generater allows you to replace any (or all 64) of the ZX81 printable characters with your 8x8 shapes. Installs inside ZX81 and works with all memory sizes. Comes with demo program. \$34.95 + \$3.00 shipping. QRP, Box 5254, Buena Park, CA 90622 Allow 4 weeks for personal checks.

\*\* 4-ZX81 HOME COMPUTER PROGRAMS \*\* IRA account; Income Average; Mortgage and Auto Loan on cassette-(1K RAM) All for \$5.95-Ck payable to J.Pyryt 95 Union Avenue, Garfield, NJ 07026

SABRE SYSTEMS Send SASE for info. 1415 Creek Hollow, Seabrook,Tx77586 RAM/PROM Board \$15 2K-\$30 4K-\$45 BUFFERED EXPANSION Add up to 7 I/Fs 3 card edges, 4 slots \$45 Conn \$10. PROM PROGRAMMER \$105 2K,4K,8K PROMS RIBBON CABLE, 2 46-pin conn \$25. 24 LINE I/O UNIT 25-pin con.TTL \$75 6116-\$16. Add 5% for post & handlg.

"ZX81 MONOPOLY" - Now available. 16K RAM - imported from the UK. British board version family game. \$14.95 - from Savage Software PO Box 2681, Kirkland, Wash. 98033

SMUGSMUGSMUGSMUGSMUGSMUGUMSGUMSGUMSGUMS for your program-starved ZX81 ! ZX81 DEMO PROGRAM-Excellent show of 16K ZX81 capabilities. Cassette, list, instructions. \$7.95 US Ppd. \*\*C-10 DATA CASSETTES-high quality magnetic media w/case, labels. 12 for \$18.00+\$2 shipping. Quantity prices available. SMUG PROJECT, PO Box 13042, Fort Wayne, IN 46866 PUT THAT ZX80/81 TO WORK with SORT. This great collating tool can count and file 1000s of items in up to 29 categories on just 1K!! \$3 gets you list/explanation to learn/build on. MAD DOG TANK BLASTER for ZX81-16K puts you against a tank gone crazy. Full of bells/whistles/action. Provides lots of ideas for your own writing. Detailed listing \$6.95 Tom Woods Box 64 Jefferson,NH 03583

2K Memory Hm6116 Static Ram Chip 16.50 &1.00 shipping 28 Pin Solder Tail Socket .95 & .50 Shipping Send Check or MO To: M. S. P. PO Box 187 New Windsor, Md. 21776

SECUR-ALL, TRAK-COST, CHECK TRACE 8k Rom/lk SoftwareCassette Security Code; organize household accounts; keep track of all ck. info. \$5.50 ck./mo. payable-J.R. Thorn III 821 W. Bridge St., Phoenixville, PA 19460

Get loaded every time on ZX-80/81 with LED monitor. Plans, \$2; Kit, \$6 + \$1 ship. Play basketball (2 separate games available) in 8K/2K or 8K/1K, \$1.50 per list. Many other listings available. Send money+S.A.S.E. to: R&H Enterprises, 1408 N. 4th Ave. E., Newton, Iowa--50208

BEAT THE HIGH COST OF MEMORY 6116-3 (2Kx8) STATIC RAM 150 NSEC \$12.00 10 or more \$11.00. 4116-3 (16Kx1) DYNAMIC RAM 200 NSEC \$1.80. 25 or more \$1.70. \*\* Keyboard Kits \$25.00 to \$45.00. Memory Kits \$55.00 to \$165.00. KEYBOARDS LIMITED OFFER. Write for free catalog. Send stamped self addressed envelope to A.& P. Electronics, 5945 Kenneth Ave. #34, Carmichael, Ca. 95608

DATA FILES for ZX80 or ZX81. Save/restore any part of memory without saving BASIC program. Uses less time and RAM. Specify 4K or 8K ROM. 1K RAM OK. \$19.95+\$1.00 P&H to David C. Foyt, 2852 San Juan Blvd., Belmont, CA 94002

\$ USE YOUR ZX81 TO SAVE \$ ON YOUR \$ Present or future mortgage-evaluate different payments to save interest on cassette only \$6.95...Free cat.. \*UAS Box 612,Haddonfield,N.J. 08033

EIGHT GAMES FOR ZX81-1K ONLY \$10.00 Baseball,Subfinder(I&II),Horserace, Human Cannonball,Flyswat,Lander, Space Wars. On Cassette. SIMONSOFT 45 1/2 Gilman St., Nashua,NH 03060

\*WIN AT THE RACES.Famous WIN-RATOR\* technique now on cassette.Input the \*racing form info to find best bet\* Be a winner.casette\$12.95 Free cat \*UAS Box 612,Haddonfield,N.J. 08033

New-ALL MUSCLE SOFTWARE for the lean machines-from PERSONALIZED SOFTWARE. A permanent record of all monthly financial activity. Call for listings and totals for any payee, Credit Acct., Debit Acct., etc. The only financial record you'll need. JOURNAL ENTRY/RETRIEVAL PROGRAM' FOR ZX80 4K ROM COMPUTERS ONLY. ZX80 1K RAM OWNERS-ORDER: \$26.95 JEP/JRP-015 ZX80 16K RAM OWNERS(extended capability-1 full yr. of action)ORDER: \$36.95 JERP-115 All programs completely documented including manual, listings and tape with program and working examples. PERSONALIZED SOFTWARE BOX 6024 SAN DIEGO, CA. 92106 (write for additional literature.) FOR ZX81, Motorola 6800 ASSEMBLER/ EDITOR. Uses 12+ K. Instructions, listing + cassette- \$10.

INTEK, 2726 Hostetter Road, San Jose, CA 95132 PLAY COMPUTER TWENTY-ONE ELABORATE program allows ZX81 w/16k to play entire 52 card deck.For written program send \$3.00:for cassette & written send \$10.00 to TWENTY-ONE/ 685 N.Shore Dr/Charleston SC 29412

Play GOBBLE! on your 1K ZX81!!! GREAT GAME with FULLY INTERACTIVE GRAPHICS! BASIC Program w/Complete Notes-\$3. w/cass.-\$5. FLINT, 146-22 Delaware Ave., Flushing, NY 11355

#### **OUR POLICY ON CONTRIBUTED MATERIAL**

SYNTAX ZX80 invites you to express opinions related to the ZX80 and the newsletter. We will print, as space allows, letters discussing items of general interest. Of course, we reserve the right to edit letters to a suitable length and to refuse publication of any material.

We welcome program listings for all levels of expertise. Programs can be for any fun or useful purpose. We will test run each one before publishing it, but we will not debug programs; please send only workable listings.

In return for your listing, we will pay you a token fee of \$2.00 per program we use. This payment gives us the nonexclusive right to use that program in any form, world-wide. This means you can still use it, sell it, or give it away, and so can we.

We will consider submissions of news and hardware or software reviews. Please keep articles short (350-400 words). Again, we reserve the right to edit accepted articles to a suitable length. We will pay 7 cents per 6 characters, including spaces and punctuation, for accepted articles.

When you send in programs for possible publication in SYNTAX, please include the following information:

 How to operate the program, including what to input if it does not contain prompts.

• Whether you can run the program over again and how.

• How to exit the program.

• The Syntactic Sum (using the Syntactic Sum program in the February, 1981, issue).

• Whether it fits in 1K or 2K RAM (or 16K when available).

• Whether it uses the 4K or 8K ROM.

We pay for this explanatory text at the same rate as for articles in addition to payment for the program itself.

If you want us to return your original program listing or article, please include a self-addressed, stamped envelope. Otherwise, we cannot return submitted material.

SYNTAX ZX80 is published

monthly by a wholly-owned subsidiary of The Harvard Group.

Syntax ZX80, Inc. RD 2, Box 457, Harvard, MA 01451. Telephone 617/456-3661. 12 issues, \$29. Single issue, \$4.

Publisher:Kirtland H. OlsonEditor:Ann L. Zevnik

Printed by Joseph E. Marhefka, Jr. Clinton Offset Printers Clinton, MA 01510

© Syntax ZX80, Inc., 1981. All rights reserved. Photocopying prohibited. ISSN 0273-2696

IF YOU LIKE RUBIC'S CUBE (TM) TRY the challenge of "GRID". Solve it within 15 days and get 50% rebate. Tape and instr only \$6.95 - 8K ROM/ 16K RAM. B Shallcross 129 Ingersoll Av Warwick RI 02886

HARDWARE HACKERS! ZX80,ZX81 Edge connectors \$9.95 S/E or W/R. ZX81 under keyboard 4K/8K static RAM Info pack \$5.95 I.C. sockets 1f a pin. PROPER'S SALES AND SERVICE RD 4 BOX 280A; Titusville, PA 16354

\*\*\*\*\*\*

CX81 GRAPHICS MODULE Create your own unique character set under SINGLE DOT CONTROL. Up to 32 char. for creating game pieces, musical notation,foreign alphabet! ZX81-powered,no mods needed. PLANS \$10w/negatives:\$15 Assembled:\$89.95 J.Graham, East Hill, Oakham, Mass.01068 \*\*\*\*\*\*\*\*\*\*\*

Female Connectors for Sinclair Users. 23 dual pin keyed, WW or eyelet avail., please specify. \$10 ppd. each, M.O. or check only. RG Enterprises, PO Box 271173, Escondido, Ca. 92027. Ca. res. add 6% sales tax.

YES! Please send me 12 issues of SYNTAX for \$29.

|                                 | <ul> <li>Please charge my</li> <li>MasterCard</li> <li>Diner's Club</li> <li>American Express</li> <li>VISA</li> <li>Carte Blanche account</li> </ul> |
|---------------------------------|----------------------------------------------------------------------------------------------------|
| account number                  |                                                                                                    |
| exp. dateban                    | k number (MC only)                                                                                                    |
| signature                       |                                                                                                    |
| Name                            | Title                                                                                                    |
| Organization                    |                                                                                                    |
| Address                         |                                                                                                    |
|                                 | StateZip                                                                                                    |
| Day Phone ()                    | Evening Phone ( )                                                                                                    |
| I own a 🗆 Sinclair ZX80 🛛 Sincl | ZX816S                                                                                                    |

EZRA GROUP II EZRA GROUP II The ZX80/81's are making a name with LOW prices ... WE CHALLENGE THE SOFTWARE COMPANIES TO LOWER THEIR PRICES! for ZX81/ZX80/8k ROM 1K and 16K RAM versions Moving Billboard. !! SIDEWAYS!!..1.00 Quilt Painter. (from Keyboard) .. 1.00 Metric Conversion.....1.00 Functorial Hypercube Course with Programs.....1.95 Self Addressed Stamped Envelope Gets You Our Goodies Catalog 5222 REM WE MAY BE RECREATIONAL, UT ILITARIAN OR EDUCATIONAL, BUT WE'RE ALWAYS ENTERTAINING EZRA GROUP II EZRA GROUP II P.O. Box 5222 San Diego, California 92105 ZX80/1 DISASSEMBLER program for Translates any 8K ROM/16K RAM. portion of ROM (or any machine language routine in RAM) into

BUFFERED EXPANSION BOARD FOR ZX80/1 BUFFERED EXPANSION BOARD FOR ZX80/1 For marketed and user built peripherals. Unlimited applications. Perfect for experimenting with and developing your computer system. BARE BOARD w/port connector & sheets ...\$30 KIT w/above plus:all chips, sockets , 4 connectors, jumper header, (volt reg not included).....\$60 Features: Fully buffered. Decoder to open 8K of memory mapped I/O . Four 44 pin@.156" connectors for popular circuit cards. Two50 pin .1" connectors. Logic is in same order as on Sinclair's port. Room for wire wrap. All components readily available. 8 chips. Fingers for 16K RAM. Fastens to ZX81. Circuitry options. Plated thru holes, legend, solder mask, tin plated. Gold portconnector&fingers. Provision for 3A volt reg. Complete documentation & plan for I/O port. ZX80 will requir minor circuit mod at ROM CS. See ad in Sync. To order add \$3 ship&hndl (Calif. res.+\$1.95 tax) and send check to:...COMPUTER CONTINUUM... 301 16th Ave San Francisco, CA 94118 Immediate delivery on BARE BOARD, Allow up to 6 weeks on KIT. All serious Sinclair/MicroAce users need this board. Inquiries invited. (415) 752 6294 .

24

SYNTAX

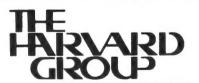

standard Zilog assembly language

cassette, \$14.95 + \$1.00 postage

and handling. David C. Foyt, 2852

San Juan Blvd., Belmont, CA 94002

mnemonics. A must for serious

hackers. Listable program on

Bolton Road, Harvard, Mass. 01451

U.S. Postage PAID Harvard, MA Permit No. 8 01451